#### www.Padasalai.Net www.CBSEtips.in

www.CBSEtips.in

விளையாட்டுத்துறையும், கணிதத்துறையும் ஓன்று<sub>,</sub> விடா முயற்சி+கடின<sup>்</sup> பயிற்சி= வெற்றி www.padasalai. $\theta$ anasalai. $\theta$ i. $\theta$ ai. $\theta$ ai. $\theta$ ai. $\theta$ ai. $\theta$ ai. $\theta$ ai. $\theta$ ai. $\theta$ ai. $\theta$ ai.  $\frac{m}{2}$ .Padasalai.Net ww.CBSEtips.in<br> $\frac{1}{2}$  $\ddot{\phantom{a}}$ www.Padasalai.Net

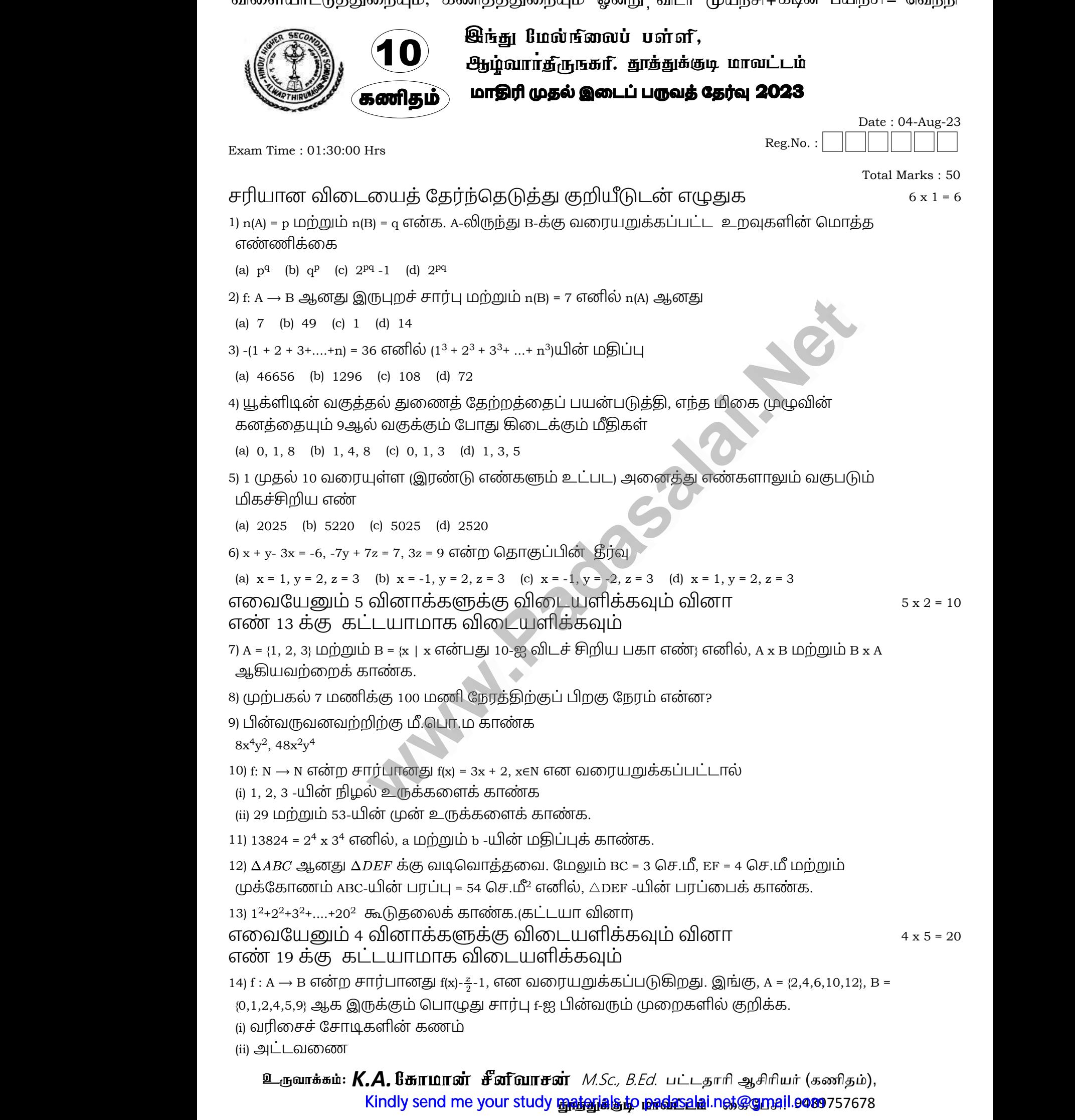

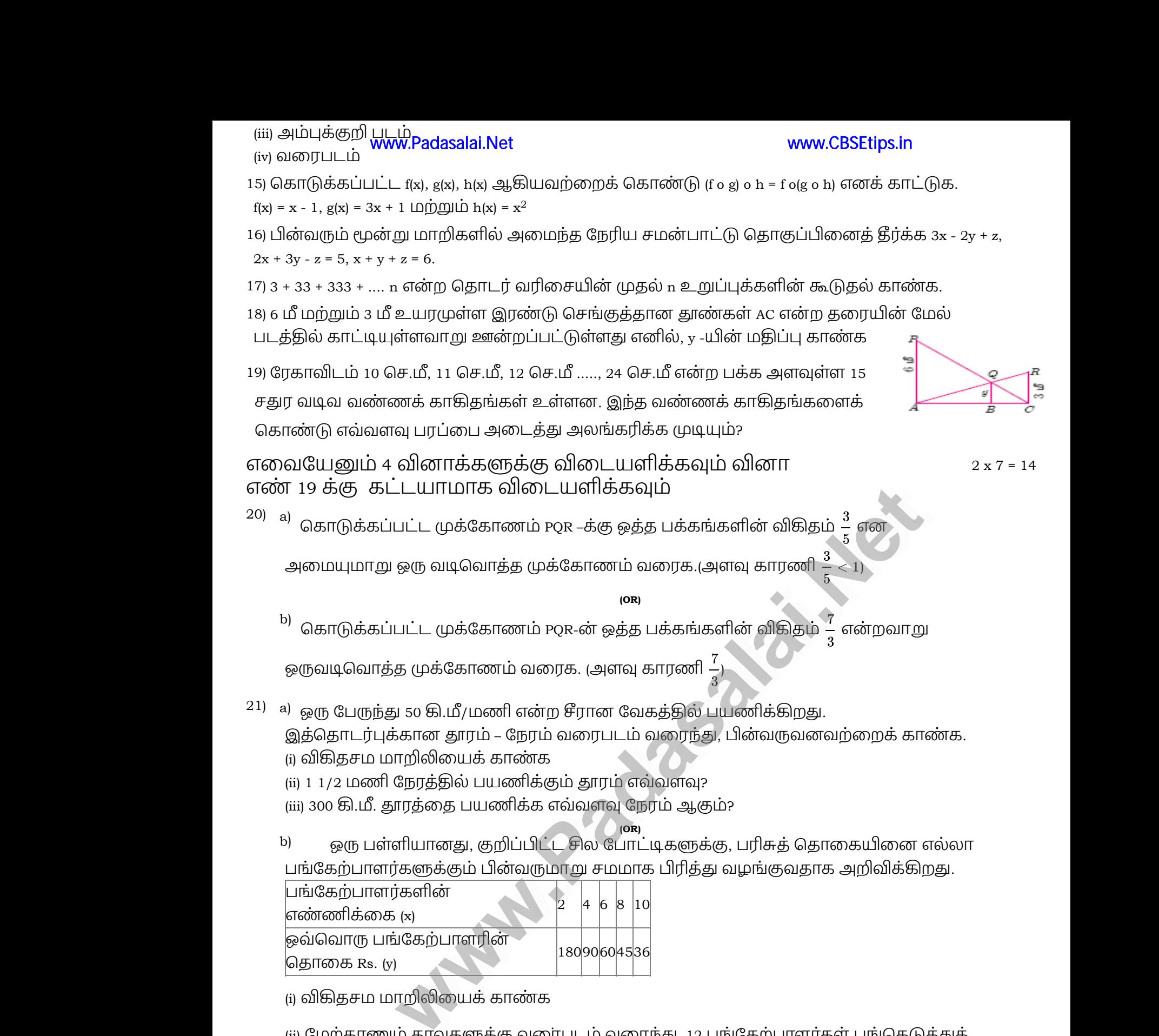

இத்தொடர்புக்கான தூரம் – நேரம் வரைபடம் வரைந்து, பினவருவனவற்றைக் காணக. <sub>(i)</sub> விகிதசம மாறிலியைக் காண்க

(ii) 1 1/2 மணி நேரத்தில் பயணிக்கும் தாரம் எவ்வளவு?

(iii) 300 கி.மீ. தூரத்தை பயணிக்க எவ்வளவு நேரம் ஆகும்?

(OR)

ஒரு பள்ளியானது, குறிப்பிட்ட சில போட்டிகளுக்கு, பரிசுத் தொகையினை எல்லா பங்கேற்பாளர்களுக்கும் பின்வருமாறு சமமாக பிரித்து வழங்குவதாக அறிவிக்கிறது. b) )தாகையினை எல்லா<br>தாக அறிவிக்கிறது.<br> , தொகையினை எல்லா<br>வதாக அறிவிக்கிறது.<br>

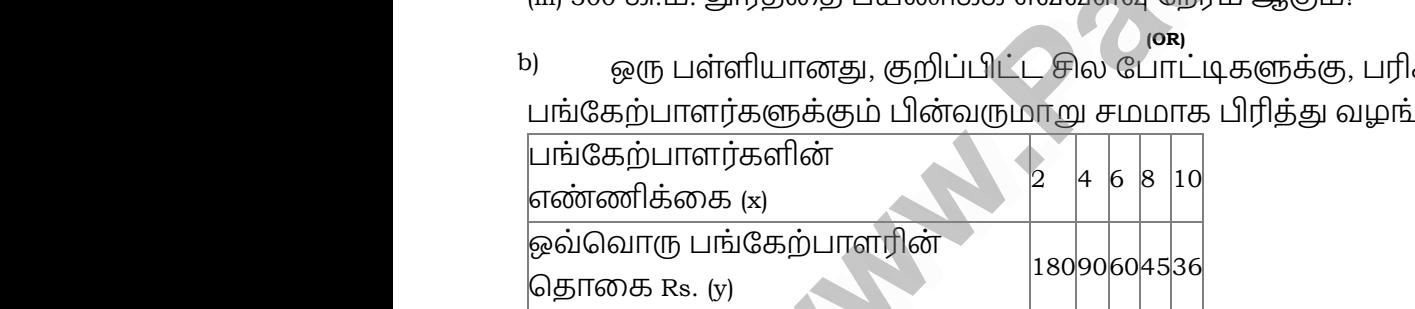

(i) விகிதசம மாறிலியைக் காண்க

(ii) மேற்காணும்.தரவுகளுக்கு வரைபடம் வரைந்து, 12 பங்கேற்பாளர்கள் பங்கெடுத்துக்

கொண்டால் ஒவவொரு பஙகேறபாளரும பெறும பரிசுத் தொகை எவ்வளவு என்பதைக காண்க. iii) மேற்கா<sub>g</sub><br>கொண்டா<br>காண்க. www.Padasalai.Net www.Padasalai.Net (ii) மேற்கி<br>கொண்ட<br>காண்க.

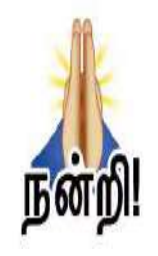

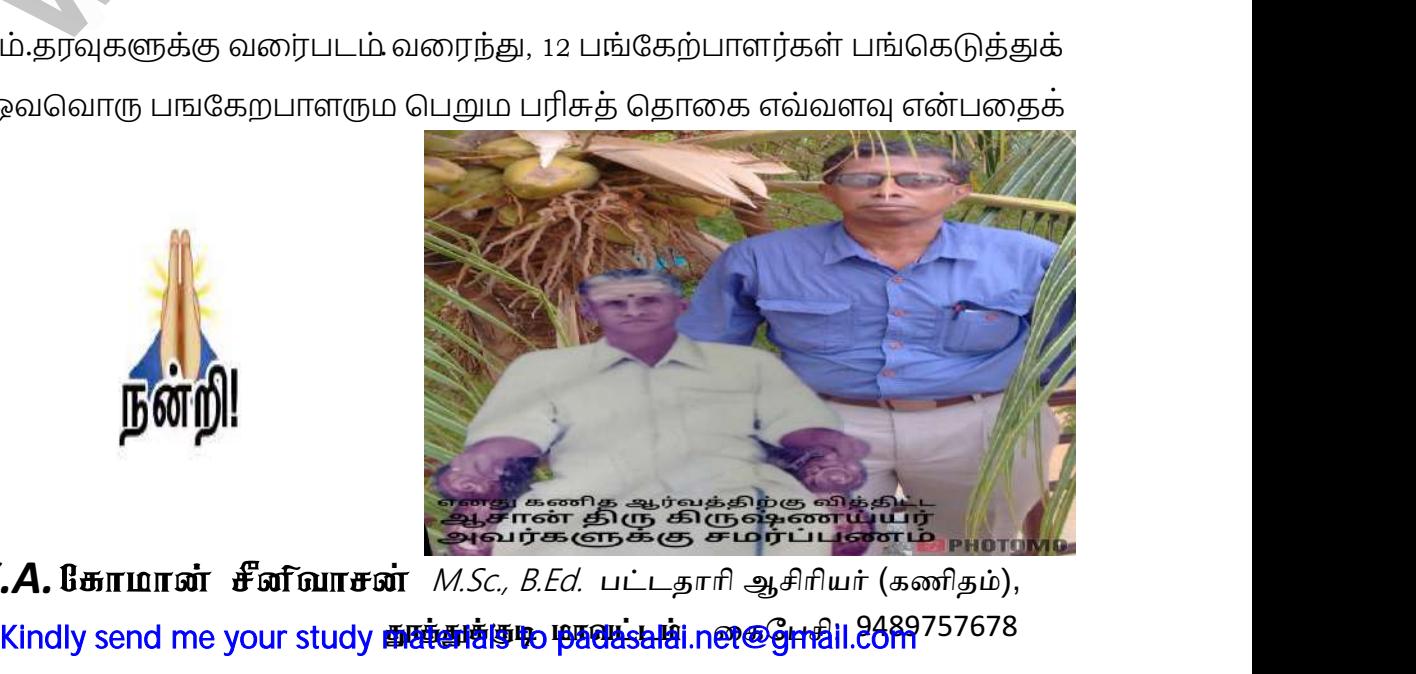

அவ<del>ர்களுக்கு சமர்ப்பணம் வார்.</del><br>உருவா<mark>க்கம்: *K.A.* ம்காமான் சீனிவாசன்</mark> *M.Sc., B.Ed.* பட்டதாரி ஆசிரியர் (கணிதம்), ை<br>இட<sub>ரு</sub>வாக்கம்: ை<br><u>இ</u>ருவாக்க

www.Padasalai.Net www.CBSEtips.in

www.CBSEtips.in

விளையாட்டுத்துறையும், கணிதத்துறையும் ஒன்று<sub>,</sub> விடா முயற்சி+கடின பயிற்சி= வெற்றி www.padasalai. $\mathbb{R}^n$  $\frac{m}{2}$ Padasalai.Net ww.CBSEtips.in<br> $\hat{H}$  , Tie  $\alpha$  , we start a convert  $\mathcal{P}$ anasalait $\mathcal{P}$ w.Padasalai.Net<br>| menupakan mengentur menupakan menupakan menupakan menupakan menupakan menupakan menupakan mengenai dalam men

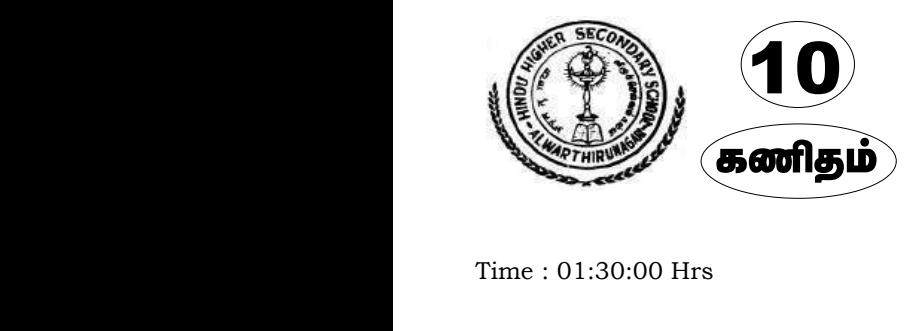

Time : 01:30:00 Hrs

Reg.No. : மாதிரி முதல் இடைப் பருவத் தேர்வு 2023 **A** Gudinim and using, ஆழ்வார்<del>த</del>ீருஙகரி. தூத்துக்குடி மாவட்டம் 10 <sup>போது பெயர்மைய பளள,</sup><br>ஆழ்வார்தீருகளி. தூத்துக்கு<br>**கணிதம் மாதிரி முதல் இடைப் பருவத் வே**  $\begin{tabular}{c|c} \hline \textbf{r} & \textbf{on} & \textbf{on} \\ \hline \textbf{M} & \textbf{0} & \textbf{0} & \textbf{0} & \textbf{0} \\ \hline \textbf{Reg.No.}: & & & & \textbf{0} & \textbf{0} \\ \hline \textbf{1} & & & & \textbf{0} & \textbf{0} \\ \hline \textbf{1} & & & & \textbf{0} & \textbf{0} & \textbf{0} \\ \hline \textbf{1} & & & & \textbf{0} & \textbf{0} & \textbf{0} \\ \hline \textbf{1} & & & & \textbf{0} & \textbf$  $\begin{minipage}{0.9\textwidth} \begin{tabular}{@{}l@{}} \textbf{for} & \textbf{Data: 04-Aug-23} \\ \textbf{Page: 04-Aug-23} \\ \textbf{Reg.No.}: & \textbf{Data: 50} \end{tabular} \end{minipage}$ 

Total Marks : 50

Date : 04-Aug-23

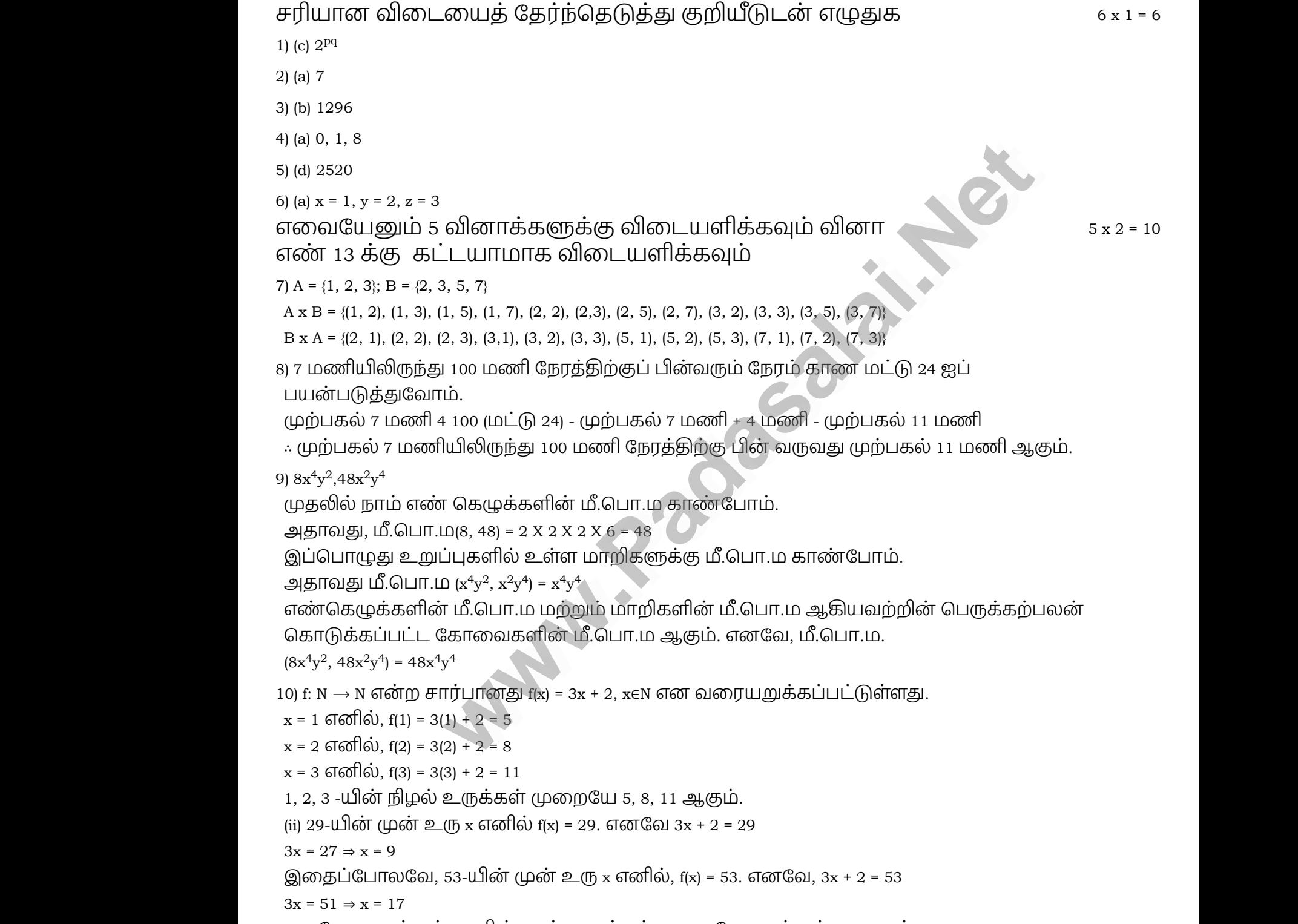

எனவே, 29 மற்றும் 53-யின் முன் உருக்கள் முறையே 9 மற்றும் 17 ஆகும்.

உ<sub>ரு</sub>வா<mark>க்கம்: *K.A.* மீகாமான் சீனிவாசன்</mark> *M.Sc., B.Ed.* பட்டதாரி ஆசிரியர் (கணிதம்), Kindly send me your study <del>ආඇෂත්වල ගැලයේ M</del>inet@<del>grida</del>il.20m .<br>உ<sub>ருவாக்கம்</sub>.<br>உ .<br>**A. கோமான் சீனீவாசன்** *M.Sc., B.Ed.* பட்டத்<br><sup>Windh</sup>essed wesser starts <sup>காக்குக்கு</sup> மாவட்டம் ஆசிரியர் (கணிதம்),<br>ஆசிரியர் (கணிதம்),<br>கபேசி: 9489757678 .<br><u>இரு</u>வாக்க ) ஆசிரியர் (கணிதம்),<br>உஜிபசி: 9489757678<br>உஜிபசி: 9489757678

11)  $2 \begin{array}{|c|c|} \hline 13824 \ \hline 2 \end{array}$ www.Padasalai.Net  $\begin{array}{c|c} 11 & 2 & 13824 \\ & 2 & 6912 \end{array}$ www.<mark>Padasalai.Net</mark> 11) www.Padasalai.Net www.CBSEtips.in  $\overline{2}$ 3456  $\begin{array}{r|l}\n2 & 864 \\
2 & 432 \\
2 & 216 \\
2 & 108 \\
2 & 54 \\
3 & 27 \\
3 & 9 \\
3\n\end{array}$  $\begin{array}{r|l} 2 & 864 \\ 2 & 432 \\ 2 & 216 \\ 2 & 108 \\ 2 & 54 \\ 3 & 27 \\ 3 & 9 \\ \hline \end{array}$ 

எனவே = 2 $9 \times 3^3$  =13824 = 2 $^8 \times 3^5$  $\therefore$  a = 9,  $\ln \frac{m}{n}$  b = 3.

12) இரு வடிவொத்த முக்கோணங்களுடைய பரப்புகளின் விகிதமானது அவற்றின் ஒத்த பக்கங்களுடைய வர்க்கங்களின் விகிதத்திற்குச் சமம் என்பதால் www.Padasalai.Net www.Padasalai.Net

 $\Delta DEF = \frac{16 \times 54}{100} = 96$  செ.மீ 9 13)  $1^2 + 2^2 + 3^2 + \dots + 20^2$  $1^2+2^2+3^2+\ldots+n^2=\frac{n(n+1)(2n+1)}{6}$  $(1^2+2^2+3^2+\ldots+20^2) =$  $=\frac{20\times(20+1)[2(20)+1]}{2}$  $=\frac{6}{20\times21\times41}=2870$  $\frac{1}{6} = \frac{3}{6} = 2870$ <br> $1^2 + 2^2 + 3^2 + \ldots + 20^2 = 2870$ எவையேனும் 4 வினாக்களுக்கு விடையளிக்கவும் வினா எண் 19 க்கு கட்டயாமாக விடையளிக்கவும்  $A = \{2, 4, 6, 10, 12\}, B = \{0, 1, 2, 4, 5, 9\}$ (i) வரிசைச் சோடிகளின் கணம்  $= \{(2, 0), (4, 1), (6, 2), (10, 4), (12, 5)\}$ (ii) அட்டவணை  $\mathbf{x}$  246 10 12  $\mathbf{F}(\mathbf{X})$ 0124 5 (iii) அம்புக்குறி படம் (iv) வைரபடம் 14)  $\mathrm{f}:A\rightarrow B, \mathrm{f}(\mathrm{x})=\frac{x}{2}-1$ 15)  $f(x) = x - 1$ ,  $g(x) = 3x + 1$ ,  $h(x) = x^2$  $f \circ g = f[g(x)] = f[3x + 1]$  $= (3x + 1) - 1 = 3x$  $(f\circ g)\circ \text{h}=(f\circ g)[\text{h}(\text{x})]=(f\circ g)\left\lceil \text{x}^2\right\rceil =3\text{x}^2$ செ.மீ<br><sup>22</sup> = <sup><u>= <sup>π(m+1)(2n+1)</u><br>20<sup>2</sup>) = <sup>6</sup><br>= 2870<br>பினாக்களுக்கு விடையளிக்கவும் வினா<br>\_\_யாமாக விடையளிக்கவும் வினா<br>கணம் கணம்<br>6. 4), (12, 5)<br>ம் .</sup></u></sup>  $\alpha = 9$ , மற்றும் ப<br>12) இரு வடிவொ $\Delta$ க்கங்களுடை $\frac{\Delta ABC \cdot \hat{\bm{\omega}}$  பர்ப்பளவு $\Delta DEF = \frac{BC^2}{EF^2} \ \Delta DEF = \frac{16 \times 54}{9}$ <sub>5</sub> முக்கோணங்களுடைய பரப்புகளின் விகிதமா<br>வர்க்கங்களின் விகிதத்திற்குச் சமம் என்பதால்<br>வர்க்கங்களின் விகிதத்திற்குச் சமம் என்பதால்<br>கூ குச.மீ<br>6 செ.மீ  $(1^2+2^2+3^2+\cdots \ =\frac{20\times(20+1)[2(20)+1]}{6} \ =\frac{20\times21\times41}{6}=287.$ எவையேனும்<br>எவையேனும்<br>எமையேனும்  $\omega^2 = 2870$ <br>வினாக்களுக்கு விடையளிக்கவும் வின<br>ட்டயாமாக விடையளிக்கவும் புரிமைச்ச சே $= \{(2, 0), (4, 1), (6,$ (ii) அட்டவணை<br>x 2461012<br>F(X)0124 5<br>(iii) அம்புக்குறி www.Padasalai.Net www.Padasalai.Net  $\begin{array}{c|c}\n 10 & -4 \\
 12 & -5\n \end{array}$ <br>
(iv)  $\Omega I \odot \Pi J \sqcup \square \bullet$ www.Padasalai.Net  $f \circ g = \mathrm{f}[\mathrm{g}(\mathrm{x})] =$ <br>  $= (3\mathrm{x} + 1) - 1 =$ <br>  $(f \circ g) \circ \mathrm{h} = (f \circ g)$ <br>  $g \circ h = \mathrm{g}[\mathrm{h}(\mathrm{x})] =$ <br>  $\blacksquare$  $\begin{aligned} &\textbf{x} + 1] \ &\textbf{x} + 1] \ &\textbf{y} = (f \circ g) \left[ \textbf{x}^2 \right] = 3 \textbf{x}^2 \ &\textbf{x}^2] = 3 \textbf{x}^2 + 1 \ &\textbf{A} \textbf{.} \textbf{B} \textbf{.} \textbf{B} \textbf{.} \textbf{B} \textbf{.} \textbf{B} \textbf{.} \textbf{B} \textbf{.} \textbf{B} \textbf{.} \textbf{B} \textbf{.} \textbf{B} \textbf{.} \textbf{B} \textbf{.} \textbf{B} \textbf{.$ ்.  $a = 9$ , மற்றும்.<br>12) இரு வடிவெ<br>பக்கங்களுன்<br> $\frac{\Delta ABC}{{\Delta DEF}$ ன் பர்யளவு $=\frac{F}{l}$ <br> $\Delta DEF = \frac{16 \times 5}{9}$ www.Padasalai.Net  $4 \times 5 = 20$ (i) வராசைச்<br>= {(2, 0), (4, 1), ((<br>(ii) அட்டவணை<br>x = 2461012<br>F(X)0124 5<br>(iii) அம்புக்கு  $\frac{10}{12}$ <br>  $\frac{4}{5}$ <br>  $\frac{1}{9}$ <br>  $\frac{1}{9}$ <br>  $\frac{1}{9}$ <br>  $\frac{1}{9}$ <br>  $\frac{1}{9}$ <br>  $\frac{1}{9}$ <br>  $\frac{1}{9}$ <br>  $\frac{1}{9}$ <br>  $\frac{1}{9}$ <br>  $\frac{1}{9}$ <br>  $\frac{1}{9}$ <br>  $\frac{1}{9}$ www.Padasalai.Net  $f \circ g = \mathop{{\rm f}\mathstrut}\nolimits[g(\mathbf{x})] \ = (3\mathbf{x} + 1) - 1 \ (f \circ g) \circ \mathbf{h} = (f \ g \circ h = \mathop{{\rm g}\mathstrut}\nolimits[\mathbf{h}(\mathbf{x})] \$ 

$$
g\circ h=\mathrm{g}[\mathrm{h}(\mathrm{x})]=\mathrm{g}\left[\mathrm{x}^2\right]=3\mathrm{x}^2+1
$$

உ<sub>ரு</sub>வா<mark>க்கம்: *K.A.* மீகாமான் சீனிவாசன்</mark> *M.Sc., B.Ed.* பட்டதாரி ஆசிரியர் (கணிதம்), Kindly send me your study <del>ආඇෂත්වල ගැලයේ M</del>inet@<del>grida</del>il.20m ஆசிரியர் (கணிதம்),<br>ஆசிரியர் (கணிதம்),<br>கபேசி: 9489757678 ) ஆசிரியர் (கணிதம்),<br>உஜிபசி: 9489757678<br>உஜிபசி: 9489757678

 $4 \times 5 = 20$  $4 \times 5 = 20$ 

ww.CBSEtips.in

www.CBSEtips.in

நிறுவப்பட்டது.  $f \circ (g \circ h) = f[g(h(x))] = f[g(x^2)] = f[3x^2 + 1]$  $f \circ (g \circ h) = f[g(h(x))] = f[g(x^2)] = f[3x^2 + 1]$ <br>=  $(3x^2 + 1) - 1 = 3x^2$ <br>www.CBSEtips.in ∴  $(f \circ g) \circ h = f \circ (g \circ h)$  $x = 1$  என (4) –யில் பிரதியிட, 5 + y = 7  $\Rightarrow$  y = 2  $x = 1, y = 2$  என (3) –யில் பிரதியிட,  $1 + 2 + z = 6 \Rightarrow z = 3$ எனவே,  $x = 1$ ,  $y = 2$ ,  $z = 3$ 17) 3 + 3 + 333 + .... n உறுப்புகள் வரை  $\mathrm{S}_\mathrm{n} = 3 + 33 + 333 + \ldots$  . உறுப்புகள் வரை  $= 3[1 + 11 + 111 + n$  உறுப்புகள் வரை 9 ஆல் பகுதி மற்றும் தொகுதியை பெருக்க  $=\frac{3}{9}[9+99+999+\ldots$  , உறுப்புகள் வரை எனவே, x = 1, y = 2, z = 3<br>7) 3 + 3 + 333 + .... n உறுப்புகள் வரை<br> $S_n = 3 + 33 + 333 + ...$  n உறுப்புகள் வரை<br>= 3[1 + 11 + 111 + n உறுப்புகள் வரை]<br>9 ஆல் பகுதி மற்றும் தொகுதியை பெருக்க<br>=  $\frac{3}{9}[9 + 99 + 999 + ...$  n உறுப்புகள் வரை]<br>=  $\alpha = \frac{1}{3} \bigl[ (10-1) + \bigl( 10^2 - 1 \bigr) + \bigl( 10^3 - 1 \bigr) + \ldots$ n உறுப்புகள் வரைு  $\alpha = \frac{1}{3} \big\{ \big[ 10 + 10^2 + 10^3 + \ldots \, \text{n} \, \text{2} \, \text{2} \text{m} \big] \, \text{4} \, \text{m} \big\} \, \text{4} \, \text{m}$ —  $\frac{1}{3}$   $\lfloor 10 + 10 + 10 + 10 + \ldots$  ii உதுப்புகள் வரை] - ii;<br>  $10 + 10^2 + \ldots$  என்பது ஒரு பெருக்குத் தொடர் வரிசை. இங்கு a = 10, r = 10.<br>  $\therefore S_n = \frac{a(r^n - 1)}{r - 1}$ <br>  $S_n = \frac{1}{3} \left\{ \frac{\left[ \frac{10(10^n - 1)}{10 - 1} \right]}{9} - n \right\}$ <br>  $= \$  $3+33+333+\ldots$  உறுப்புகள் வரை  $\therefore S_n = \frac{a(r^n-1)}{r-1}$ r−1  $S_n = \frac{1}{3} \Big\{ \Big\lceil \frac{10(10^n-1)}{10-1} \Big\rceil - n \Big\}$  $10(10^n - 1)$  $\begin{split} &\mathcal{O}_n = \left.\frac{1}{3}\left[\frac{10(10^n-1)}{9}-n\right]\right\}, \ &\equiv \frac{1}{3}\left[\frac{10(10^n-1)}{9}-n\right]. \end{split}$  $10(10^n - 1)$  $=\frac{1}{3}\left[\frac{9}{10}-n\right]$ <br>=  $\frac{10}{27}(10^{n}-1)-\frac{n}{3}$  $=\frac{10}{27}(10^n-1)-\frac{n}{3}$ 18) ΔPAC, ΔQBC இவை வடிவொதத முககோணங்கள AP மற்றும் CR என்பன் 6 மீ மற்றும் 3 மீ உயர்முடைய செங்குத்துத் தூண்கள் எனக் BQ = y மீ ΔCRA மற்றும் ΔBQA இல்  $\angle A = \angle A$  (பொதுக்கோணம்) ∴ AA வடிவொப்புமை விதிமுறைப்படி ∴ அவற்றின் ஒத்த பக்கங்கள் விகிதசமம்.  $AB = \frac{AC \times y}{3}$  ....(1)  $\triangle$ CBQ மற்றும்  $\triangle$ CAP இல் ∠C = ∠C [பொதுக்கோணம்]  $\text{BC} = \frac{y \times CA}{6}$  ...(2)  $\angle ACR = \angle ABQ = 90^{\circ}$  $\triangle CRA \sim \triangle BQA$  $\frac{AC}{AD} = \frac{C}{I}$  $AB$  ${\it CR}$  $BQ$  $\frac{AC}{AD} = \frac{3}{A}$  $AB$ 3 $\bar{y}$ 3  $\angle CBQ = \angle CAP = 90^{\circ}$ ∴  $\triangle BQ \sim \Delta CAP$  $\frac{CB}{C} = \frac{E}{A}$  $CA$  $BQ$  $\frac{CA}{CB} = \frac{AP}{Q}$  $CA$  $\bar{y}^-$ 6 6 $(1) + (2) \Rightarrow AB + BC = \frac{AC \times y}{A} + \frac{y}{B}$ 3  $y{\times}CA$ 6  $AC=y\times AC\left(\frac{1}{3}+\frac{1}{6}\right)$  $\frac{1}{6}$  $\frac{AC}{AC} = y \left( \frac{2+1}{6} \right)$  $AC$  $\frac{2+1}{6}$ 16)  $3x - 2y + z = 2$  ...(1)  $2x + 3y - z = 5$  ...(2)<br>(1) மற்றும் (2) ஐக்கூட்ட,  $3x - 2y + z = 2$ **ம் தொகுதியை பெருக்க**<br>.. **n** உறுப்புகள் வரை|<br>- 1) + (1000 – 1) + ... n உறுப்புகள் வரை|<br>- 1) + (10<sup>01</sup> – 1) + ... n உறுப்புகள் வரை|<br>- 1) + (10<sup>01</sup> – 1) + ... n உறுப்புகள் வரை|<br>தி ஒரு பெருக்குத் தொடர் வரிசை. இங்கு a – 10, r  $\begin{split} f\circ(g\circ h)=\mathrm{f}[{\rm g}(g)]\ =(3\mathrm{x}^2+1)-1 \end{split}$ ww.CBSEtips.in  $\begin{array}{l} \text{MSE} \text{ = } \text{MSE} \text{ = } \text{M$ ...(2)  $x + y + z = 6$  ...(3)<br>  $= 2$ <br>  $= 5$ <br>  $= 6$ <br>  $= 6$ <br>  $= 11$ <br>  $= 11$ <br>  $= 17$ <br>  $= 6$ <br>  $= 17$ <br>  $= 6$ <br>  $= 6$ <br>  $= 17$ <br>  $= 6$ <br>  $= 6$ <br>  $= 17$ <br>  $= 17$ <br>  $= 17$ <br>  $= 17$ <br>  $= 17$ <br>  $= 17$ <br>  $= 17$ <br>  $= 17$ <br>  $= 17$ <br>  $= 17$ <br>  $= 17$ <br>  $= 1$ எனவே, x = 1, y<br>
17) 3 + 3 + 333 + ...<br>  $S_n = 3 + 33 + 33$ <br>  $= 3[1 + 11 + 1]$ <br>
9 ஆல் பகுதி மற்கி<br>  $= \frac{3}{9}[9 + 99 + 999]$ <br>  $= \frac{1}{3}[(10 - 1) + (1 + 1)]$ www.Padasalai.Net  $\begin{aligned} -\frac{1}{3}\sqrt{[10+10]}+\ 10+10^2+\ldots\ 60\ \therefore\ S_n&=\frac{a(r^n-1)}{r-1}\ S_n&=\frac{1}{3}\biggl\{\frac{10(10^n-1)}{9}-\frac{1}{3}\ &=\frac{10}{27}(10^n-1)-\frac{1}{3}+33+333+\frac{1}{3} \end{aligned}$ ww.padasalai.net<br>Networkship 18) драс, довс இ $\;$ др цојудио̀ ск எ $\;$ дска цојудио̀ дв $\;$  $\;$ ∠А = ∠А (பொது $\;$ в $\;$  $\; \angle ACR = \angle ABQ \;$  $\;$ . АА வடிவொப்ப வ வடிவொத்த முக்கோணங்கள்<br>பன 6 மீ மற்றும் 3 மீ உயரமுடைய செங்குத்துத்<br>இல்<br>காணம்)<br>90°<br>ம விதிமுறைப்படி, ன்கள் என்க  $BQ = y$  மீ<br>  $\frac{AG}{AB} = \frac{3}{y}$ <br>  $AB = \frac{AC \times y}{3}$  ....(<br>  $\triangle$ CBQ Innightianal  $\angle$ CBQ =  $\angle CA$ <br>  $\angle$ C =  $\angle$ C [GILITES]<br>  $\therefore$   $\triangle BQ \sim \triangle CA$ ை<br>0°<br>ரணம்]  $\mathrm{BC}=\frac{y\times CA}{6}\quad ... (2$ <br>  $(1)+(2)\Rightarrow \mathrm{AB}+\displaystyle{AC=y\times AC\left(\frac{1}{3}\right)}\ \displaystyle{AC=y\left(\frac{2+1}{6}\right)}$ உருவாக்கம்:  $\begin{split} & \text{BC} = \frac{AC \times y}{3} + \frac{y \times CA}{6} \ & \text{and} \ & \text{After } \mathbf{M} \text{ and } \mathbf{M}.SC, \text{ B.Ed.} \end{split}$ ஆசிரியர் (கணிதம்),<br>ஆசிரியர் (கணிதம்),<br>கபேசி: 9489757678  $\begin{split} f\circ(g\circ h)=\mathrm{f}[_!\ &= (3\mathrm{x}^2+1)\ - \end{split}$ www.CBSEtips.in  $16)$   $3x - 2y + z = 2$  ...(1) 2<br>  $16)$   $(1)$  மற்றும் (2) ஐக் கூட்ட,<br>  $(2)$  மற்றும் (3) ஐக் கூட்ட,<br>  $4 \times (4)$  – (5) www.Padasalai.Net எனவே, x = 1,<br>17) 3 + 3 + 333 +<br> $S_n = 3 + 33 + i$ <br>= 3[1 + 11 +<br>9 ஆல் பகுதி ப<br>=  $\frac{3}{9}$ [9 + 99 + 9<br>=  $\frac{1}{2}$ [(10 - 1) + z = 3<br>உறுப்புகள் வரை<br>- . . . n உறுப்புகள் வரை<br>+ n உறுப்புகள் வரை]<br>யம் தொகுதியை பெருக்க<br>. . . n உறுப்புகள் வரை]<br>) — 1) + (1000 — 1) + . . . n உறுப்புகள் வரை] www.Padasalai.Net  $m=10.4$ 18) драс, довс (др $\textrm{AP}$  шற்றும் ск $\Delta$ ска шற்றும்<br> $\angle A = \angle A$  (பொத $\angle ACR = \angle AE$  $\therefore$  АА வடிவொட $\triangle CRA \sim \triangle B$ ண்கள் என்க  $BQ = y$  மீ $\blacksquare$  $\frac{AB}{AB} = \frac{BQ}{y} \ A B = \frac{AC \times y}{3} \quad ... \ \Delta C B Q = \angle C A \ \angle C = \angle C \text{ [G]} \ \therefore \triangle B Q \sim \Delta C$ இல்<br>90°<br>காணம்]  $\mathrm{BC}=\frac{y\times CA}{6}\quad . \ \cdot \ (1)+(2)\Rightarrow \mathrm{Al} \ \tAC=y\times AC \ \t\frac{AC}{AC}=y\left(\frac{2+1}{6}\right) \ \t\frac{aC}{b}$ ருவாக்க ) ஆசிரியர் (கணிதம்),<br>உஜிபசி: 9489757678<br>உஜிபசி: 9489757678

cUthf;fk;: *K.A.*Nfhkhd; rPdpthrd M.Sc., B.Ed. ட்டதாாி ஆசிாினர் (கணிதம் , ) .

## Kindly send me your study <del>ආඇෂත්වල ගැලයේ M</del>inet@<del>grida</del>il.20m

 $v = 2 \Box$  $1=y\left(\frac{3}{6}\right)^{-1}$  $1=\frac{1}{2}y^{\degree}$ வண்ணக் காகிதங்களால் அலங்கரிக்கும் பரப்பு  $= 10^2 + 11^2 + 12^2 + \ldots + 24^2$  $= 4900 - 285 = 4615$ 4615 செ.மீ பரப்பளவு அலங்கரிக்க இயலும்.  $1^2+2^2+3^2+\ldots+n^2=\frac{n(n+1)(2n+1)}{6}$  $\frac{19}{1^2} + 2^2 + 3^2 + \ldots + n^2 = \frac{n(n+1)(2)}{6}$  $10^2 + 11^2 + 12^2 + \ldots + 24^2 = \left(1^2 + 2^2 + 3^2 + \ldots + 24^2\right)^2$  $=\frac{24\times(24+1)[2(24)+1]}{6}-\frac{9}{6}$  $= (4 \times 25 \times 49) - \frac{9 \times 10 \times 19}{9}$  $9\times(9+1)[2(9)+1]$ 6 6 எவையேனும் 4 வினாக்களுக்கு விடையளிக்கவும் வினா எண் 19 க்கு கட்டயாமாக விடையளிக்கவும் www.Padasalai.Net www.CBSEtips.in  $\begin{array}{l} 1=y\left(\frac{3}{6}\right)\ 1=\frac{1}{2}y \end{array},$ www.<mark>Padasalai.Net</mark> ww.CBSEtips.in  $1^9$ )  $1^2 + 2^2 + 3^2 +$ <br>வண்ணக் காகி $10^2 + 11^2 + 12^2 -$ <br> $= \frac{24 \times (24+1) [2(24)+1]}{6}$ <br> $= (4 \times 25 \times 49) -$ <br> $= 4900 - 285 = 46$ <br> $4615$  செ.மீ $^2$  பரப்  $\begin{array}{l} \alpha + n^2 = \frac{n(n+1)(2n+1)}{6} \ \frac{1}{2} \ \frac{1}{2} \ \frac{1}{$  $\mu + 24^2$  $\begin{array}{l} 1=y\left(\frac{3}{6}\right)\ 1=\frac{1}{2}y \end{array}$ www.Padasalai.Net www.CBSEtips.in  $1^{9}$ )  $1^2 + 2^2 + 3^2$ <br>
வண்ணக் கா $10^2 + 11^2 + 12$ <br>  $= \frac{24 \times (24+1)[2(24)]}{6}$ <br>  $= (4 \times 25 \times 49)$ <br>
= 4900 - 285 = 4<br>
4615 செ.மீ? பா  $\dots + 24^2$ 

 $4 \times 5 = 20$ 

www.Padasalai.Net

www.Padasalai.Net

PQR ஆனது கொடுக்கப்பட்ட முக்கோணம் ஆகும். PQR என்ற முக்கோணத்தின் பக்கங்களுக்கு — அளவுடைய ஒத்த பக்கங்களின் மற்றொரு முக்கோணத்தை  $\frac{3}{5}$  $\frac{1}{2}$ <br>**x**<br>Tடுக்கப்பட்ட முக்கோணம் ஆகும். PQR என்ற முக்கோணத்தின்<br> $\frac{3}{5}$  அளவுடைய ஓத்த பக்கங்களின் மற்றொரு முக்கோணத்தை<br>டி**கள்**<br>அளவைக் கொண்டு Δ*PQR* வரைக்<br>அளவைக் கொண்டு Δ*PQR* வரைக்<br>அளவைக் கொண்டு Δ*PQR* வரைக்<br>அளவைக் கொ பக்கங்களு<br>அமைப்பே<br>**வரைதலி<br>1**. ஏதேனும்<br>2..QR என்ற காடுக்கப்பட்ட முக்கோணம் ஆகும். 1 ஓல் என்ற குறித்த பிரை மற்றொரு<br>த <mark>3</mark> அளவுடைய ஒத்த பக்கங்களின் மற்றொரு<br>ப**டிகள்**<br>நாட்டுத்துண்டில் குறுங்கோணத்தை ஏற்படுத்த<br>படங்ளிக்கு எதிர் கிசையில் வரைக டல் ஆண்<br>அமைப்<br>அமைப்<br>**வரைதல்**<br>1. ஏதேனு<br>2..QR என்!

 $\frac{N}{\lambda}$ 

 $\frac{1}{\sqrt{\frac{1}{n}}}$ 

அைமப்ேபாம்.

20) a)  $\sqrt{ }$ 

20) a)  $\frac{p}{q_1}$ 

20) a)  $\frac{p}{q}$ 

### வைரதன் பகள்

1. ஏதேனும் ஓர் அளவைக் கொண்டு  $\Delta PQR$  வரைக.

2..QR என்ற கோட்டுத்துண்டில் குறுங்கோணத்தை ஏற்படுத்துமாறு, QX என்ற கதிரை P என்ற முனைப்புள்ளிக்கு எதிர் திசையில் வரைக. www.padas<br>கோணத்தை<br><sub>pl, QX</sub> என்ற கதிரை p ww.wagggi.or<br>க்கோணத்தை<br>Tறு, QX என்ற கதிரை P

3. QX யின் மீது  $\rm Q_{1}, \rm Q_{2}, \rm Q_{3}, \rm Q_{4}$  மற்றும்  $\rm Q_{5}$  என்ற 5 புள்ளிகளை  $-$  யில் 3 மற்றும் 5  $\frac{3}{5}$ 

ஆகியவற்றில் பெரியது 5 என்பதால்)

 $QQ_1$  =  $Q_1Q_2$  =  $Q_2Q_3$  =  $Q_3Q_4$  =  $Q_4Q_5$  என்றவாறு குறிக்கவும்.

4. Q<sub>5</sub>R-ஐ இணைத்து Q<sub>3</sub>-யிலிருந்து (3-வது புள்ளி, அதாவது — -யில3 மற்றும் 5  $\frac{3}{5}$ 

ஆகியவற்றில் சிறியது) Q<sub>5</sub>R–க்கு இணையாக ஒரு கோடு வரைக. இது QR –ஐ R'–யில் சந்திக்கிறது. ஆகியவற்ற<br>QQ<sub>1</sub> = Q<sub>1</sub>Q<sub>2</sub> =<br>4. Q<sub>5</sub>R-ஐ இ<br>ஆகியவற்ற ) பெரியது 5 என்பதால்<br>Q<sub>3</sub> = Q<sub>3</sub>Q<sub>4</sub> = Q<sub>4</sub>Q<sub>5</sub> என்றவாறு குறிக்கவும்.<br>ணத்து Q<sub>3</sub>-யிலிருந்து (3-வது புள்ளி, அதாவது  $\frac{3}{5}$ -ப<br>) சிறியது) Q<sub>5</sub>R–க்கு இணையாக ஒரு கோடு வ மற்றும் 5 $\mathbb{R}$ து R -ஐ R -யில் $\cdot$ ஆகியவற்<br>QQ<sub>1</sub> = Q<sub>1</sub>Q<sub>2</sub><br>4. Q<sub>5</sub>R-ஐ (<br>ஆகியவற்<br>சந்திக்கி  $\nu$ 3 மற்றும் 5<br>. இது QR –ஐ R'–யில்<br>.

- 5. R'-லிருந்து RP–க்கு இணையாக வரையப்படும் கோடு QP–ஐ P'–யில் சந்திக்கிறது.
- $\Delta P'QR'$  –யின் பக்கங்கள்  $\Delta PQR\,$  –ன் ஒத்த பக்கங்களின் அளவில் 5–ல் 3 பங்கு ஆகும்.
- 6.  $\Delta P^t Q R^{'}$  ஆனது தேவையான வடிவொத்த முக்கோணம் ஆகும்.

(OR)

<sup>b)</sup> கொடுக்கப்பட்ட ∆PQR- இன் பக்கங்களைப் போல்  $\frac{7}{3}$  பங்கு அளவுடைய ஒத்த பக்கங்களை கொண்ட மற்றொரு முக்கோணத்தை அமைப்போம். ரைது தேவையான வடிவொத்த முக்கோணம் ஆ $\frac{1}{3}$ பட்ட  $\Delta$ PQR- இன் பக்கங்களைப் போல்  $\frac{7}{3}$  பங்கு அமைப்<br>கொண்ட மற்றொரு முக்கோணத்தை அமைப்பே<br>கொண்ட மற்றொரு முக்கோணத்தை அமைப்  $\mu_{\text{F}}$ <br>|சைப்பு வைத்த<br>|அமைப்பு வார்க்க ).<br>rவுடைய ஒத்த<br>rம்.

$$
\Delta P^tQR^{'}
$$
 ஆனது தேவையா  
\nb) கொடுக்கப்பட்ட ஷா (2000-) இன்  
\nபக்கங்களை கொண்ட மற்கே  
\n $\sqrt{\frac{P}{P}$ 

### வரைதலின் படிகள்:

- 1. ஏதேனும் ஓர் அளவைக் கொண்டு ∆PQR ஐ வரைந்நேன்.
- 2. QR என்ற கோட்டுத்துண்டில் குறுங்கோணத்தை ஏற்படுத்துமாறு QX என்ற கதிரை P முனைப்புள்ளிக்கு எதிர்த்திசையில் வரைந்நேன். 1. ஏதேனும்<br>2. QR என்ற<br>P முனைப்பு<br>3. QX-இன் L ப் அளவைக் கொண்டு ∆PQR ஐ வரைந்நேன்.<br>sாட்டுத்துண்டில் குறுங்கோணத்தை ஏற்படுத்த<br>ளிக்கு எதிர்த்திசையில் வரைந்நேன்.<br>பு Q<sub>1</sub>, Q<sub>2</sub>, Q<sub>3</sub>, Q<sub>4</sub>, Q<sub>5</sub>, Q<sub>6</sub> மற்றும் Q<sub>7</sub> என்ற 7 புள்ளிக<br>, **A. பீகாமான் சீனீவாசன்** *M.Sc., B.Ed.* பட்ட ற Qx என்ற கதிரை<br>r<br>ஆசிரியர் (கணிதம்),<br>ஜபசி: 9489757678 வரைதல்<br>1. ஏதேனு<br>2. QR என்!<br>P முனைப்<br>3. QX-இன் rறு Qx என்ற கதிரை<br>ள<br>1 ஆசிரியர் (கணிதம்),<br>உடீபேசி: 9489757678
	- 3. QX-இன் மீது  $\mathrm{Q}_1, \mathrm{Q}_2, \mathrm{Q}_3, \mathrm{Q}_4, \mathrm{Q}_5, \mathrm{Q}_6$  மற்றும்  $\mathrm{Q}_7$  என்ற 7 புள்ளிகளை
	- உ<sub>ரு</sub>வா<mark>க்கம்: *K.A.* மீகாமான் சீனிவாசன்</mark> *M.Sc., B.Ed.* பட்டதாரி ஆசிரியர் (கணிதம்),

# Kindly send me your study <del>ආඇෂත්වල ගැලයේ M</del>inet@<del>grida</del>il.20m

 $QQ_1 = Q_1Q_2 = Q_2Q_3 = Q_3Q_4 = Q_4Q_5 = Q_5Q_6 = Q_6Q_7$  $\mathrm{QQ}_{1}=\mathrm{Q}_{1}\mathrm{Q}_{2}=\ 4.\ \mathrm{Q}_{3}$ -ஐ புள்ளி ப  $\mathrm{QQ}_{1}=\mathrm{Q}_{1}\mathrm{Q}_{2}$ ४.  $\mathrm{Q}_{3}$ -ஐ புள்ளி

4. Q3-ஐ புள்ளி R-உடன் இணைத்தேன். Q3R க்கு இணையாக Q7 லிருந்து வரையப்படும் கோடு QR ஐ R' இல் சந்திக்கிறது.  $_3$ -ஐ புள்ளா k-உடன் இல்லாததைன். Q $_3$ k ககு இல்லாயாக Q $_7$  ( . Q,Q, = Q,Q, = Q,Q<sub>5</sub> = Q,Q<sub>6</sub> = Q,Q<sub>7</sub><br>www.Padasalai.Net<br>R-உடன் இணைத்தேன். <sub>Q3</sub>R க்கு இணையாக Q<sub>7</sub> லிருந்து வரையப்படும் ww.C<mark>BSEtips.in</mark><br><sup>நடி</sup>வரையப்படும்

5. R' லிருந்து RP இக்கு இணையாக வரையப்படும் கோடு QP - ஐ P' இல் சந்திக்கிறது.

 $\triangle P'QR'$  இன் பக்கங்கள்  $\Delta$ PQR - இன் ஒத்த பக்கங்களின் அளவில் 3 இல் 7 பங்கு ஆகும்.  $\triangle P'QR'$  ஆனது தேவையான வடிவொத்த முக்கோணம் ஆகும். மூகு இல்லையாக வரைப்படரும் வேற்ற ரே - ஜா<br>கங்கள் ∆PQR - இன் ஒத்த பக்கங்களின் அளவில்<br>3தவையான வடிவொத்த முக்கோணம் ஆகும்.<br>ரத்தையும் (நிமிடங்களில்), y ஆனது பயணித்த ,<br>கொள்வோம்.<br>(x) நிமிடங்களில் 60120180 240<br>(y) கி.மீ-ல் ் சந்திக்கிந்து.<br>ல் 7 பங்கு ஆகும்.<br>த்தையும் (கி.மீ-ல்) www.Padasalai.Net

 $^{21)}$  a)  $\rm_{x}$  ஆனது நேரத்தையும் நிமிடங்களில்), y ஆனது பயணித்த தூரத்தையும் (கி.மீ-ல்) குறிப்பதாகக் கொள்வோம்.  $\triangle P'QR'$  இன் ப $\triangle P'QR'$  ஆன $\Omega$ <br>21) a)  $\geq$  ஆனது<br>21) a)  $\geq$  ஆனது<br>குறிப்பதாக  $\triangle P'QR'$  இன் $\triangle P'QR'$  ஆன $^{21)}$  a)  $_{\rm x}$  ஆனத் குறிப்பது<br>Example 21 a)  $_{\rm x}$  ஆனத் குறிப்பது

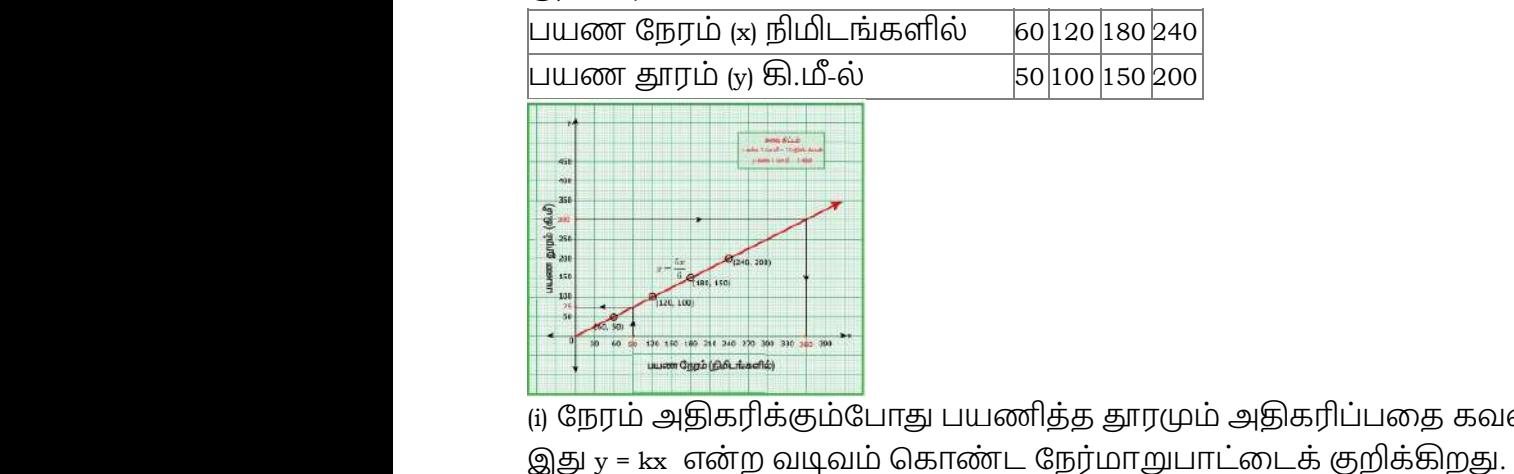

(i) நேரம் அதிகரிக்கும்போது பயணித்த தூரமும் அதிகரிப்பதை கவனிக்கவும். ஆகவே, **Madago 2018**<br>சிக்கும்போது பயணித்த தாரமும் அதிகரிப்பதை கவனிக்கவும், ஆகவே<br>வலும் கொண்ட நேர்மாறுபாட்டைக் குறிக்கிறது.<br> $\frac{9}{8} = \frac{16}{16} = \frac{200}{4} = \frac{5}{6}$ <br>டுள்ள விவரங்களின்படி,<br>மரைபடத்திலிருந்து,<br>வரைபடத்திலிருந்து,<br>வரை வனிக்கவும். ஆகவே,<br>வனிக்கவும். ஆகவே, கவனிக்கவும். ஆகவே,<br>மது.<br>மது.

விகிதசம மாறிலி,  $k = \frac{y}{x} = \frac{50}{60} = \frac{100}{120} = \frac{150}{180} = \frac{200}{240} = \frac{5}{6}$  $\boldsymbol{x}$  $\frac{50}{60}$  $\frac{100}{120}$  $\frac{150}{180}$  $\frac{200}{240}$ 56

கொடுக்கப்பட்டுள்ள விவரங்களின்படி,

ஆகவே, $y = kx \Rightarrow y = \frac{5}{6}x$  ஆகும்.

(ii)  $y = \frac{5x}{6}$  என்ற வரைபடத்திலிருந்து,

 $\rm{x}$  = 90 எனில், $y=\frac{5}{6}\times 90=75$  கி.மீ. எனவே, $1\frac{1}{2}$  மணி நேரத்தில் அதாவது, 90 நிமிடங்களில் பயணித்த தாரமானது 75 கி.மீ ஆகும்.  $\begin{array}{r} \kappa=\frac{1}{x}-\frac{1}{60} \ \text{G}\oplus \Pi(\text{G})$ க்கட் $\Rightarrow \text{G}\oplus \text{G} \oplus \text{G} \ \text{H)}\ y=\frac{5x}{6} \ \text{H} \ \text{x}=\text{90} \ \text{G}\oplus \text{G} \oplus \text{G} \ \text{L}}\ \text{L}}\ \text{L} \oplus \text{G} \oplus \text{G} \oplus \text{G} \oplus \text{G} \oplus \text{G} \oplus \text{G} \oplus \text{G} \oplus \text{G} \oplus \text{G} \oplus \text{$  $\frac{1}{120} = \frac{1}{180} = \frac{1}{240} = \frac{1}{6}$ <br>- டுள்ள விவரங்களின்படி,<br> $v \Rightarrow y = \frac{5}{6}x$  ஆகும்.<br>ற வரைபடத்திலிருந்து,<br>=  $\frac{5}{6} \times 90 = 75$  கி.மீ. எனவே,1 $\frac{1}{2}$  மணி நேரத்தில்<br>ரமானது 75 கி.மீ ஆகும்.<br>ற வரைபடத்திலிருந்து, www.pada<br>நிமிடங்களில்<br>அவர் மாவிக்க  $\kappa=\frac{1}{x}=\frac{1}{6}$ கொடுக்க $\text{\textcircled{a,b}}}$ தாடுக்க $y$ <br>பேத்தவே, $y$ <br>(ii)  $y=\frac{5x}{6}$ <br>x = 90 எனி www.<br>காவது, 90 நிமிடங்களில்<br>அவர்களில்

(iii)  $y = \frac{5x}{6}$  என்ற வரைபடத்திலிருந்து,

 $y = 300$  எனில்,  $x = \frac{6y}{5} = \frac{6}{5} \times 300 = 360$ 5  $\frac{6}{5}$ 

நிமிடங்கள் (அல்லது) 6 மணி நேரம் ஆகும்.

300 கி.மீ தூரம் பயணிக்க எடுத்துக்கொண்ட நேரம் 360 நிமிடங்கள் அதாவது, 6 மணி நேரம் ஆகும். ர் அதாவது, 6 மணி<br><br>வணையிலிருந்து<br> sள் அதாவது, 6 மணி<br>\_வணையிலிருந்து<br>ம்.

(OR)

<sup>b)</sup> x அதிகரிக்கும் போது y குறைகிறது என கொடுக்கப்பட்ட அட்டவணையிலிருந்து தெளிவாக காண முடிகிறது. ஆகவே இது எதிர் மாறுபடும் ஆகும். 300 கி.மீ தூ $E$ <br>நேரம் ஆகு $\frac{1}{2}$  குதிகரி<br>தெளிவாக<br>இது  $y = \frac{k}{x}$  ( ) பயணிக்க எடுத்துக்கொண்ட நேரம் 360 நிமிட<br>wapasalaxid Mack<br>தம் போது y குறைகிறது என கொடுக்கப்பட்ட அடை<br>ண முடிகிறது. ஆகவே இது எதிர் மாறுபடும் ஆ<br>rற வடிவில் இருக்கும் 300 கி.மீ  $\xi$ <br>நேரம் ஆ $\eta$ <br>b)  $\mathbf x$  அதிக<br>தெளிவாக<br>இது  $y=\frac{1}{4}$ 

இது  $y = \frac{k}{x}$  என்ற வடிவில் இருக்கும் x

<sub>(i)</sub> விகிதசம மாறிலி

 $k = xy = 2 \times 180 = 4 \times 90 = 6 \times 60 = 8 \times 45 = 10 \times 36 = 360$ 

(ii) (2, 180), (4, 90), (6, 60), (8, 45), (10, 36) ஆகியவற்றை வரைபடத்தில் குறித்து புள்ளிகளை நேர்கோடற்ற இழைவான வளைவரையாக வரையவும் (செவ்வக அதிபரவளையம்) வரைபடத்திலிருந்து 12 பங்கேற்பாளர்கள் போட்டியில் பங்கெடுத்துக் கொண்டால் ஒவ்வொரு பங்கேற்பாளரும் பெறும் பரிசுத் தொகை ரூ.30 ஆகும் (ii) (2, 180), (4)<br>நேர்கோடற்<br>வரைபடத்§<br>ஓவ்வொரு<br>ஜீதினை பிரியான் www.Padasalai.Net www.Padasalai.Net (ii) (2, 180),<br>நேர்கோட<br>வரைபடத்<br>ஓவ்வொரு v குறித்து புள்ளிகளை<br>க அதிபரவளையம்)<br>த்துக் கொண்டால்<br>ப

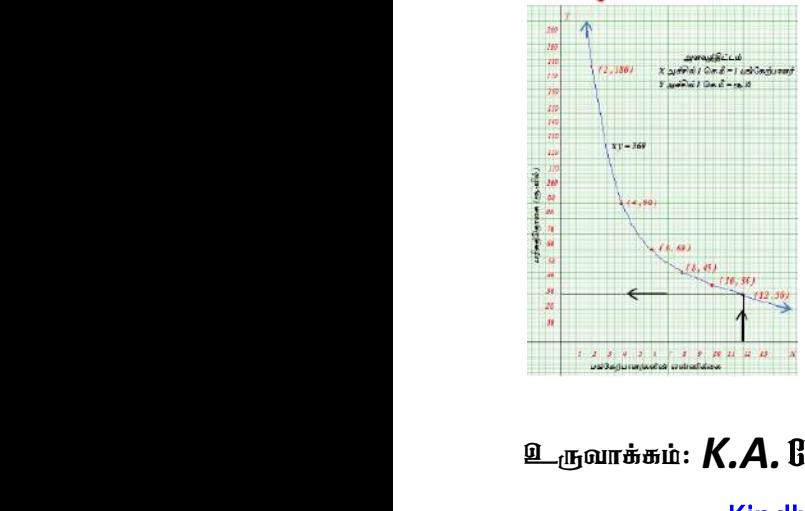

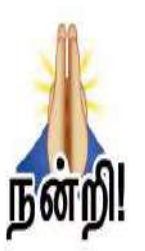

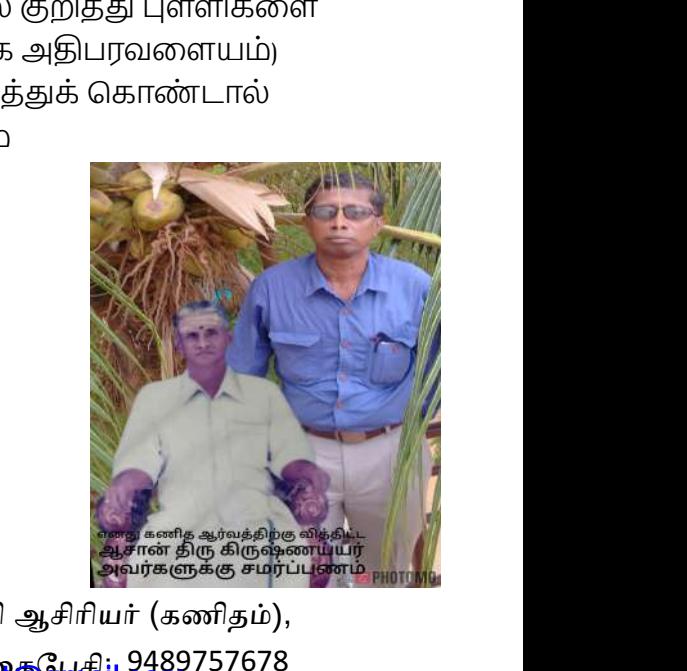

cUthf;fk;: *K.A.*Nfhkhd; rPdpthrd M.Sc., B.Ed. ட்டதாாி ஆசிாினர் (கணிதம் , ) . Kindly send me your study <del>ආඇෂත්වල ගැලයේ M</del>inet@<del>grida</del>il.20m www.Padasalai.Net www.Padasalai.Net